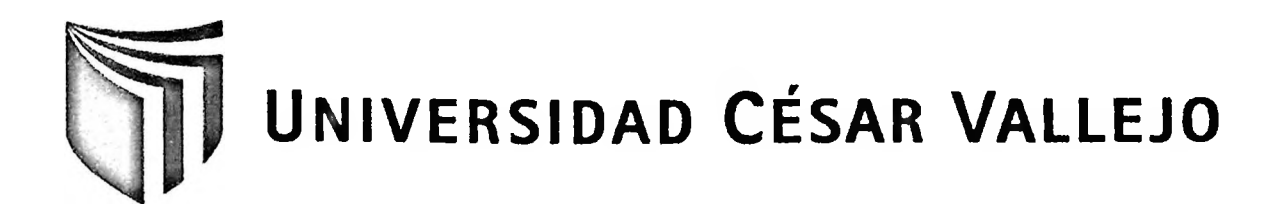

# FACULTAD DE INGENIERÍA ESCUELA DE INGENIERÍA DE SISTEMAS

# "SISTEMA DE INFORMACIÓN EN EL PROCESO DE CONTROL DE APROBACIÓN DE CRÉDITOS PARA LA EMPRESAACCESO CREDITICIO EDPYME"

# TESIS PROFESIONAL PARA OPTAR EL TÍTULO DE: INGENIERO DE SISTEMAS

AUTOR:

Br. Arcata Fuentes, Fabiola Jeanett

ASESOR:

Ing. Ramos Mendoza, Luis

LIMA-PERÚ 2012

#### **DEDICATORIA**

#### **Dedico con todo mi amor y cariño**

#### *A DIOS:*

*Por darme la oportunidad de vivir, de regalarme una familia maravillosa, ser mí guía, estar a mi lado en todo momento, dándome las fuerzas necesarias para continuar luchando día tras día y seguir adelante a pesar de las vicisitudes constantes que se me presenten.*

#### *A mis padres:*

*Cristina Fuentes y Félix Arcata; que me dieron la vida, por haber depositado su confianza y esfuerzo en mí, así como el cariño, comprensión en todo el proceso de mi formación profesional y el apoyo incondicional para conseguir mis objetivos y metas.*

#### *A mis hermanos:*

*Porque siempre he contado con ellos para todo, gracias por la confianza que siempre nos hemos tenido; por el apoyo y amistad.*

#### **AGRADECIMIENTO**

*A mi amor:*

*Agradecer a mi alma gemela Gustavo, mi compañero y cómplice, que con su apoyo y paciencia ha hecho de mi vida la mejor de todas, la felicidad que me brindas me hace sentir que puedo lograrlo todo, este triunfo también es para ti.*

> *Un agradecimiento especial para la Universidad César Vallejo, mis asesores metodológico y temático, por haber permitido desarrollarme como persona y como profesional; por las comodidades y facilidades brindadas a todos nosotros y conocimientos que nos brindaron.*

#### **RESUMEN**

La presente tesis expone el trabajo de análisis, diseño e implementación llevado a cabo en la construcción de un sistema de información que permite el control de aprobación de créditos; cuyo producto ha sido exitosamente implantado en la empresa Acceso Crediticio Edpyme.

El sistema implementado permite administrar y controlar la aprobación de créditos desde la recepción de la solicitud hasta la pre-aprobación o rechazo de la misma, buscando reducir sustancialmente el tiempo de asignación de actividades y tiempo de consulta de estado de solicitudes. Por ello, se ha realizado una investigación que permita estructurar una base sólida para la elaboración de un producto de software que mejore el proceso de control de aprobación de créditos para la empresa Acceso Crediticio Edpyme. El objetivo principal fue determinar el nivel de influencia en el proceso de control de aprobación de créditos que se desarrolla en la empresa Acceso Crediticio Edpyme, a través de la implementación y post ejecución del sistema de información. El proceso de control de aprobación de créditos comprende las fases de registro y recepción de documentos, pre evaluación y evaluación de las solicitudes de crédito. El alcance de la presente tesis es la concepción del crédito que consiste en recepcionar y registrar las solicitudes, evaluar y asignar a un recurso para su atención hasta su pre aprobación o rechazo de la solicitud. La finalidad del estudio, es determinar la influencia del Sistema de Información dependiente del tiempo en el proceso de control de aprobaciones de créditos. El tiempo de concepción, consiste en la resolución que se da a una solicitud partiendo desde la asignación de la misma. A lo largo del presente documento se podrá apreciar la labor realizada para implementar el sistema de información que permite registrar, hacer seguimiento de las solicitudes y de su evolución a través de los distintos estados que pueden asumir. Se enfocan en estos procesos por ser los más relevantes en este proyecto.

Para tal propósito, se empleó la Metodología RUP (Rational Unified Process), el software Rational Rose Enterprise 7.0 para la construcción de los diferentes diagramas del proceso de modelamiento. Se optó por PHP (Personal Home Page), como lenguaje de programación. También se eligió el servidor de base de datos MySQL como gestor de base de datos.

La población estuvo conformada por la cantidad de solicitudes de créditos registradas en el lapso de dos semanas, siendo para el proceso de control de aprobación de créditos 45 solicitudes de crédito en dicho periodo de tiempo. Se desarrolló un muestreo aleatorio simple, el tipo de investigación fue Cuasi-experimental. Para la recolección de datos se utilizó instrumentos como la ficha de observación y el cronómetro, la técnica que se utilizó fue la observación. Para la contrastación de la hipótesis se aplicó la prueba de Mann Whitney, debido a que la muestra adoptó una distribución no normal. Posterior a la implementación del sistema de información, los resultados de esta investigación indican que se reduce el tiempo de asignación de actividades en un 90.10% así como también el tiempo de consulta de estados se redujo en un 84.89%.

Palabras Claves: Proceso de control de aprobación de créditos, Sistema de información, Organización de expedientes, Búsqueda de solicitudes.

#### **ABSTRACT**

This thesis presents the work of analysis, design and implementation undertaken in building an information system that allows control of credit approval, whose product has been successfully implemented in the company Edpyme Access Credit.

The system in place to manage and control credit approval from receipt of the application to the pre-approval or rejection of it, looking to substantially reduce the time allocation of activities and status query time applications. Therefore, an investigation was made in structuring a solid foundation for the development of a software product to improve the control process of approval for business credit Credit Edpyme access. The primary objective was to determine the level of influence in the process of loan approval control that develops in the company Edpyme Credit Access, through implementation and post implementation of the information system. The control process credit approval comprises the steps of registration and receipt of documents, pre assessment and evaluation of credit applications. The scope of this thesis is the conception of credit consisting of receiving and registering applications, evalúate and assign a resource to your attention to your pre approval or rejection of the application. The purpose of the study is to determine the influence of the Information System in the time-dependent control process credit approvals. The time of conception, the resolution is given to an application starting from the allocation of the same. Throughout this document you can appreciate the work done to implement the information system that records, track applications and their evolution through the different States can take. They focus on these processes to be the most relevant in this project.

For this purpose, we used the RUP (Rational Unified Process), the Rational Rose Enterprise 7.0 software for building different process modeling diagrams. We chose PHP (Personal Home Page), as a programming language. Also chose the database server MySQL as database manager.

The population consisted of the number of credit applications registered in the span of two weeks, while for the control process 45 applications credit approval credit in that period of time. Sampling, we developed a simple random sampling, the type of research was quasi-experimental. For data collection instruments used as observation sheet and stopwatch, the technique used was observation. For the testing of the hypothesis we applied the Mann-Whitney test, because the sample adopted a non-normal distribution. After the implementation of the web information system, the results of this research indícate that reducing the time allocation of activities by 90.10% and also the time of inquiry States was reduced by 84.89%.

Keywords: Process control credit approval, information systems, organization of files, search requests.

#### **INDICE GENERAL**

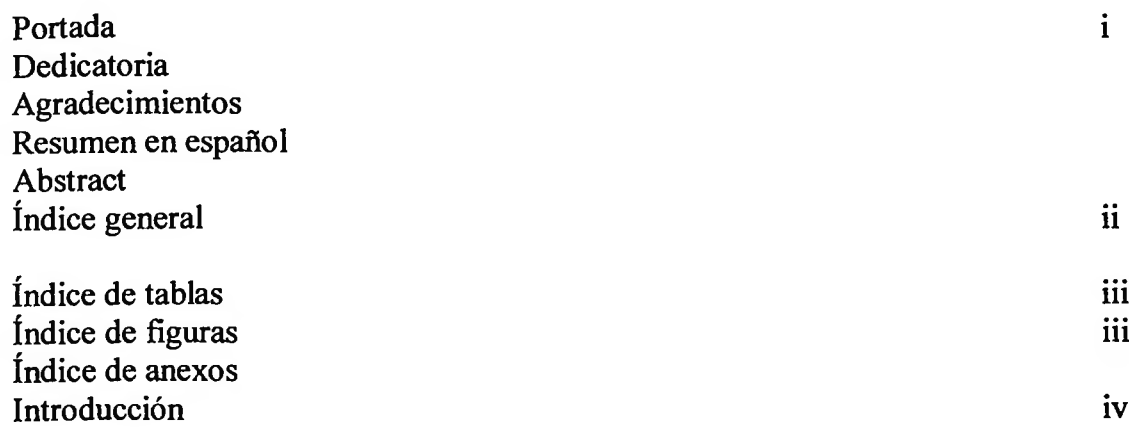

# **I. PLAN DE INVESTIGACIÓN**

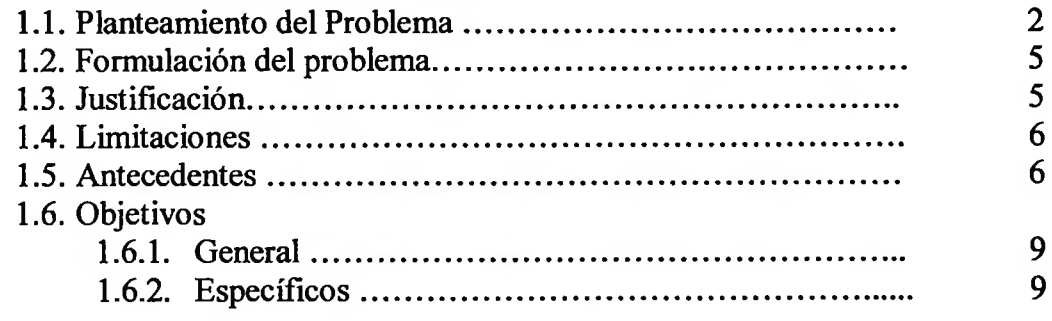

# **II. MARCO TEÓRICO**

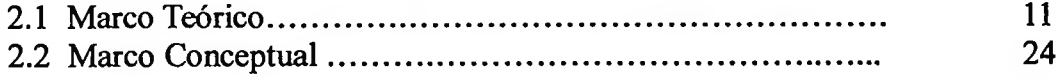

# **DI. MARCO METODOLÓGICO**

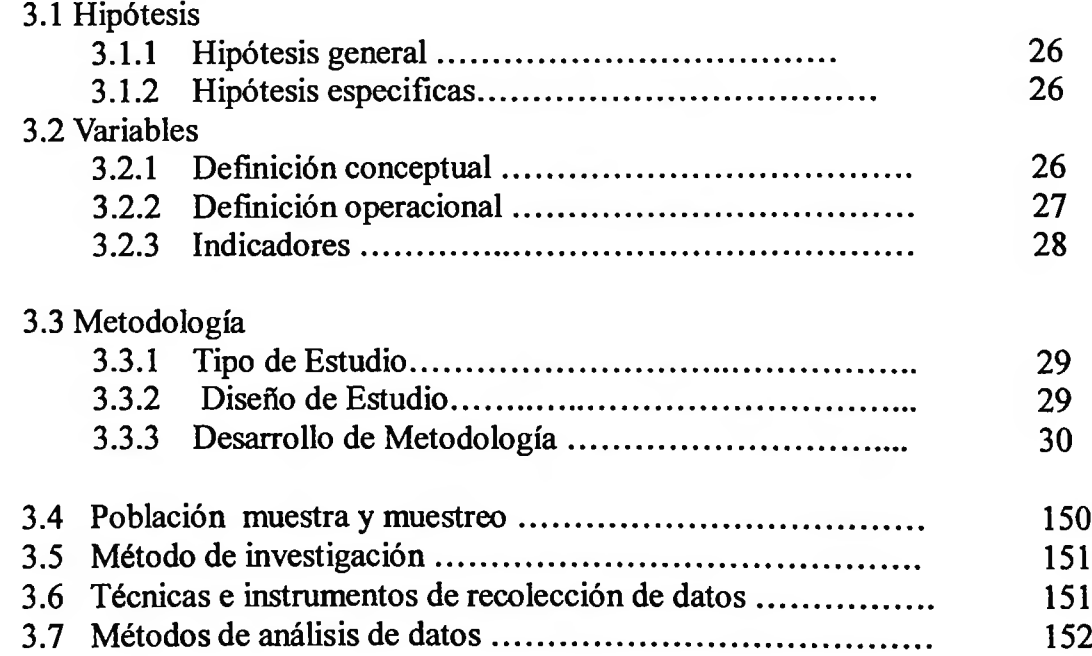

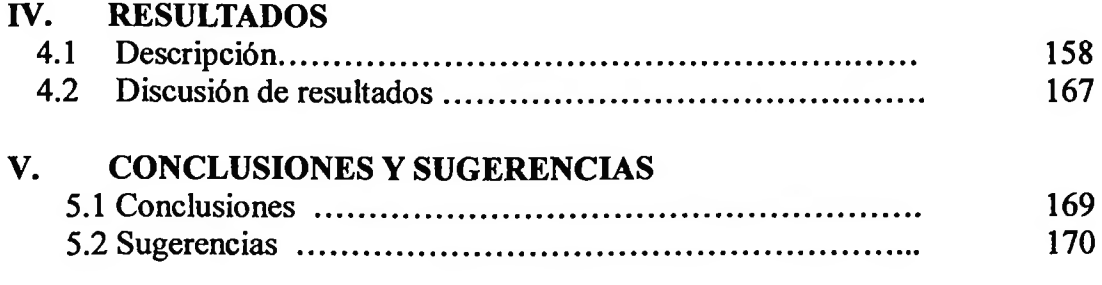

# **VI. REFERENCIAS BIBLIOGRÁFICAS**

### **VII. ANEXOS**

# **ÍNDICE DE FIGURAS:**

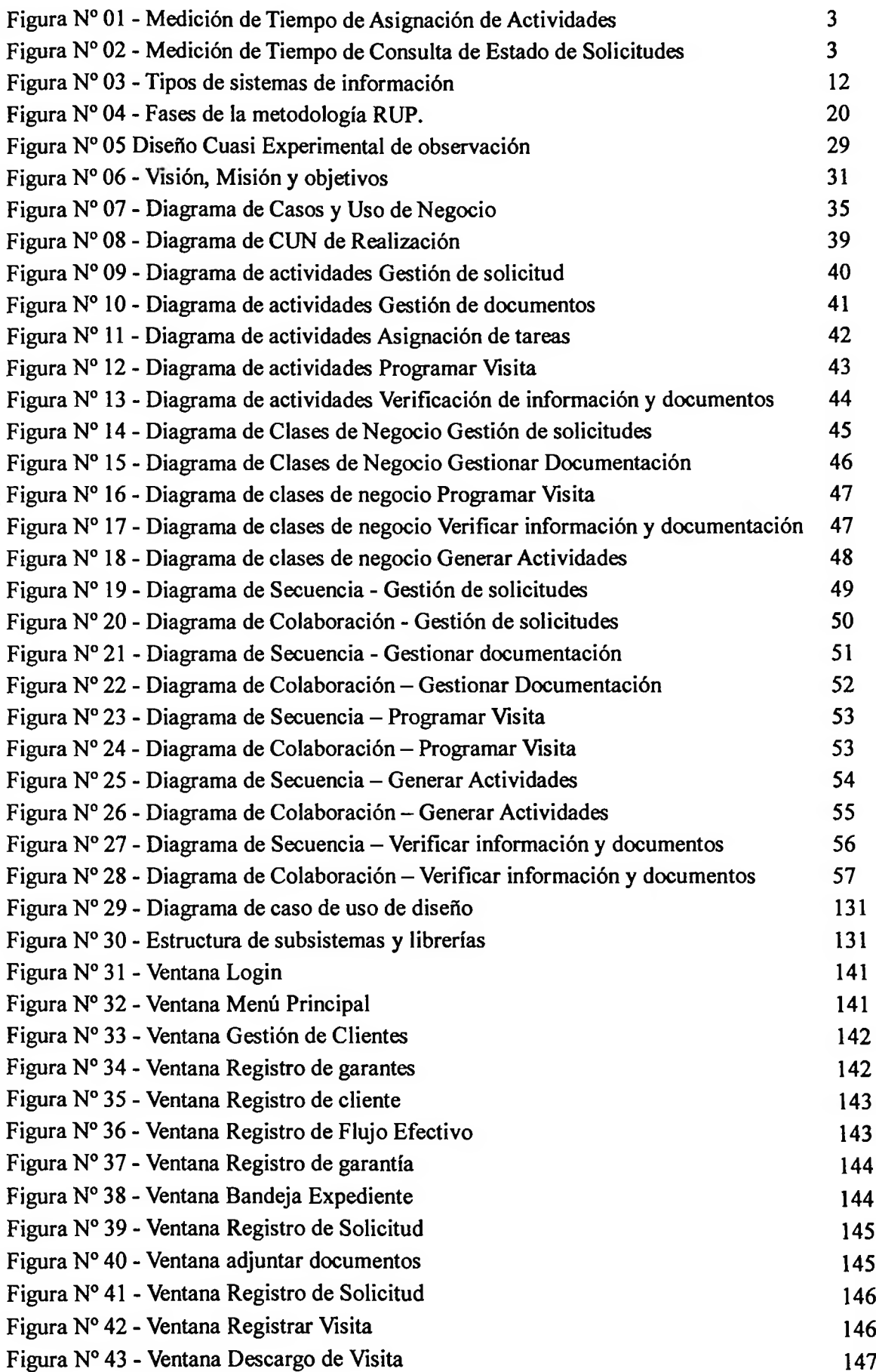

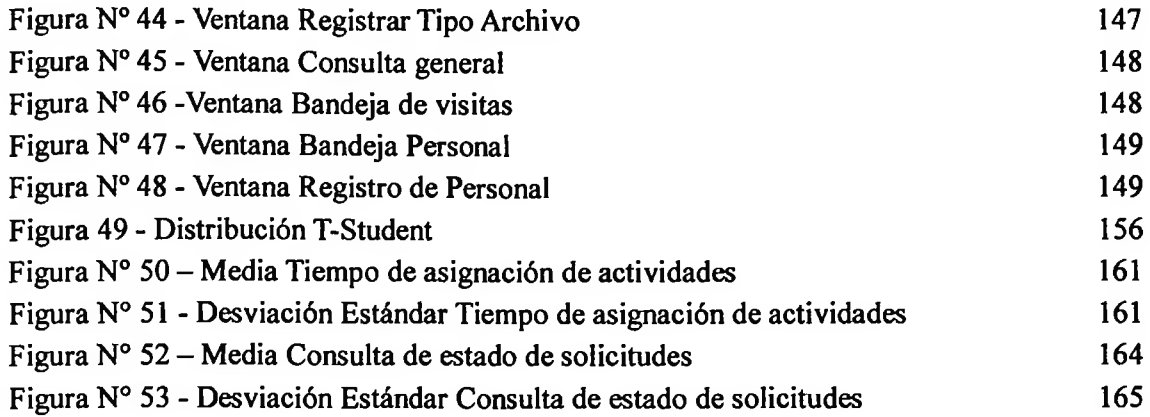

 $\sim 10^{-10}$  m  $^{-1}$ 

### **ÍNDICE DE TABLAS:**

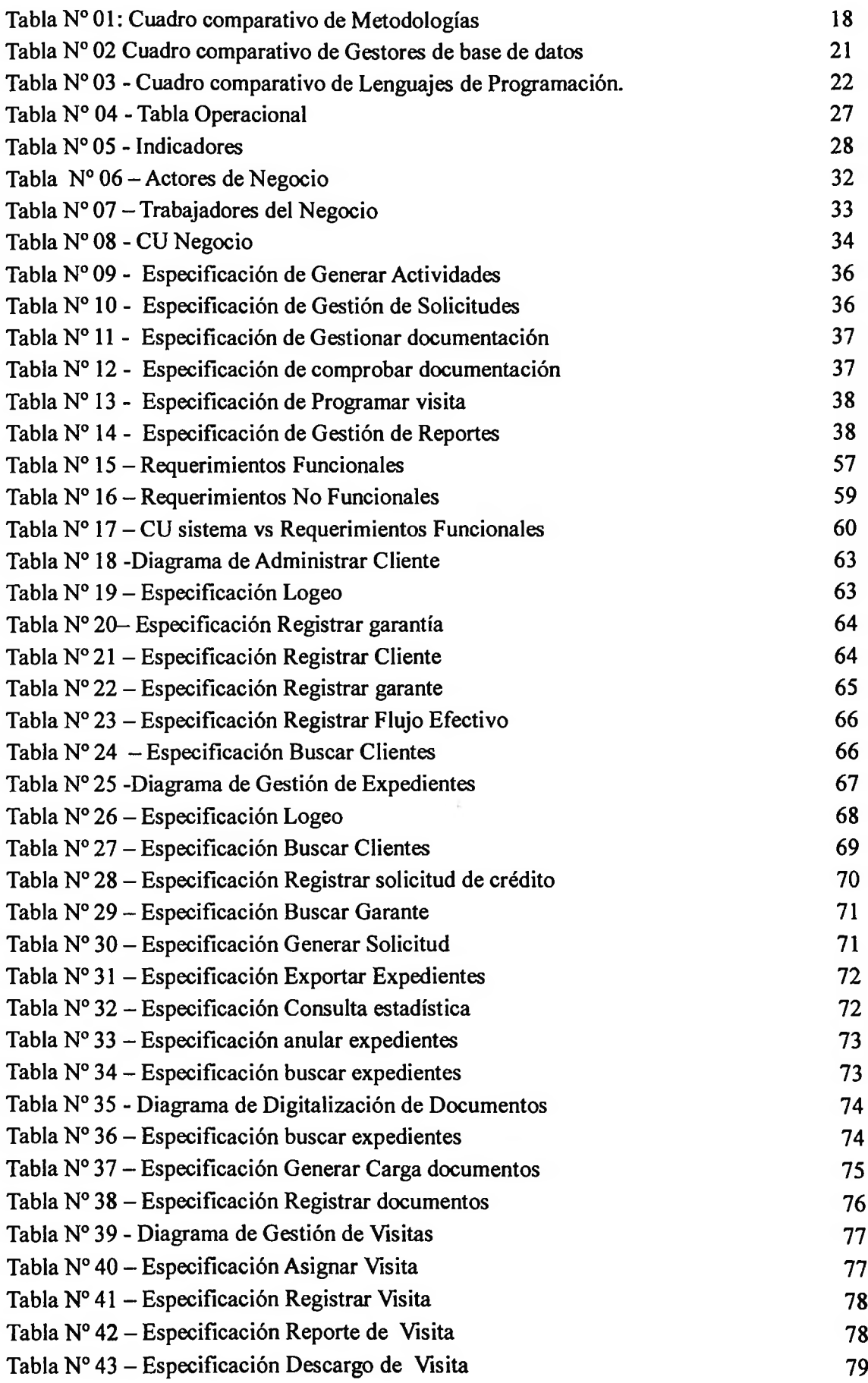

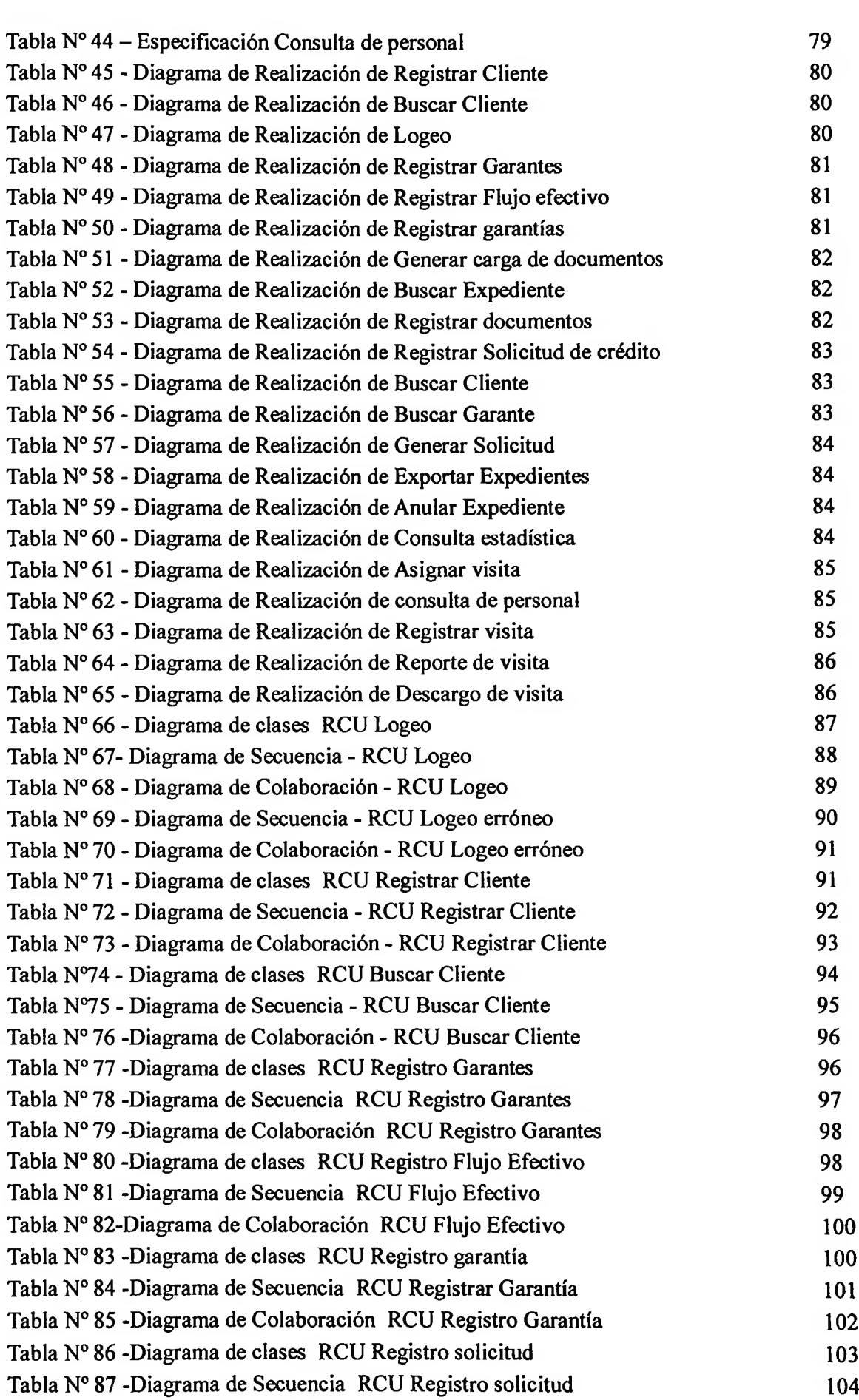

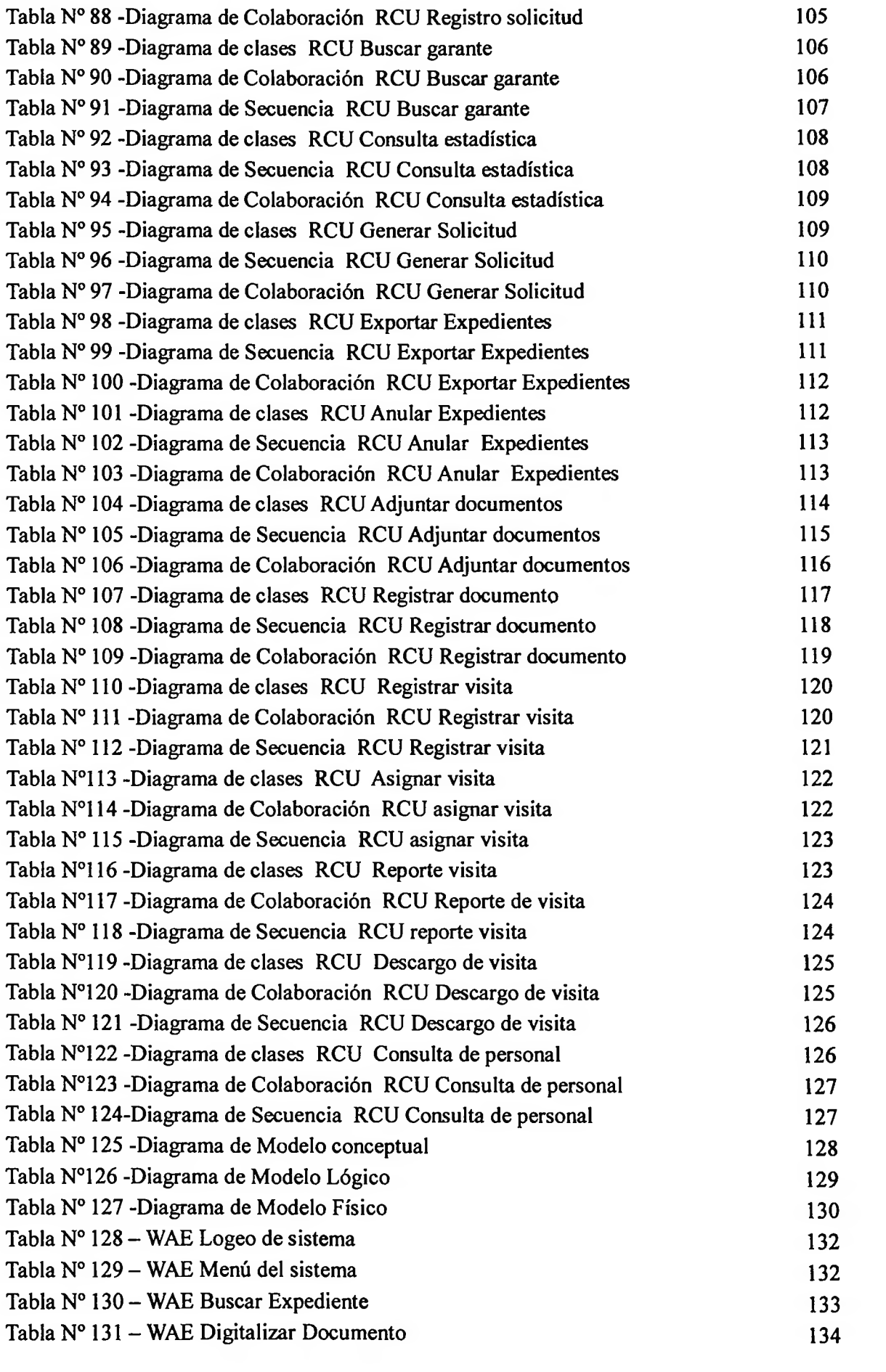

 $A$  is  $\sim$ 

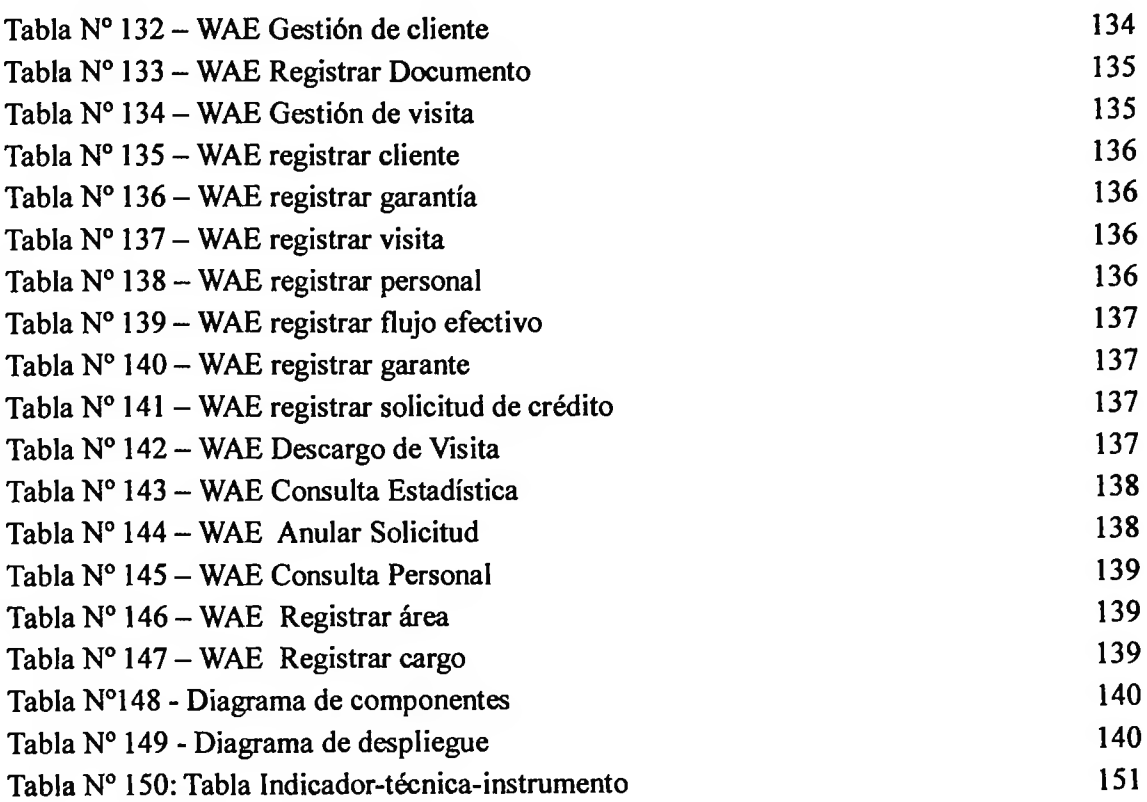

the control of the